### **Computer Graphics**

### **10 – Animation**

Yoonsang Lee Spring 2020

# **Final exam plan**

• Date: Lecture or lab session on the 3rd week of June (15th or 17th)

• Place: To be announced

• Go course home - discussion - final exam plan reply "I agree"

# **Topics Covered**

- Introduction to Computer Animation
- Interpolation
	- Linear Interpolation for Rotation
- Kinematics
	- Forward Kinematics
- BVH File Format (Motion capture data)

# **Introduction to Computer Animation**

### Traditional Hand-drawn Cel Animation

- Senior artist draws keyframes
- **Assistant draws inbetweens**
- Tedious / labor intensive (opportunity for technology!)

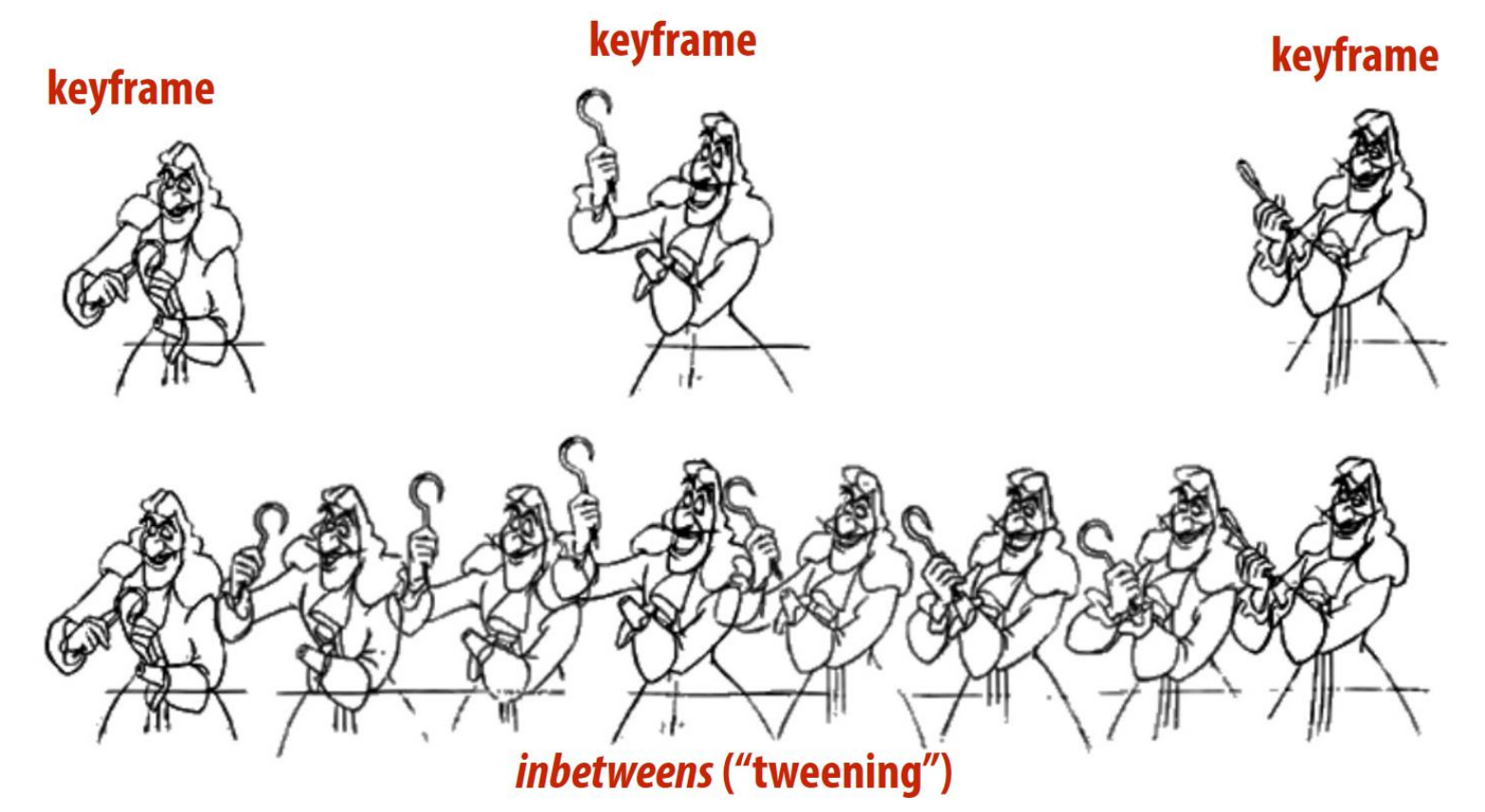

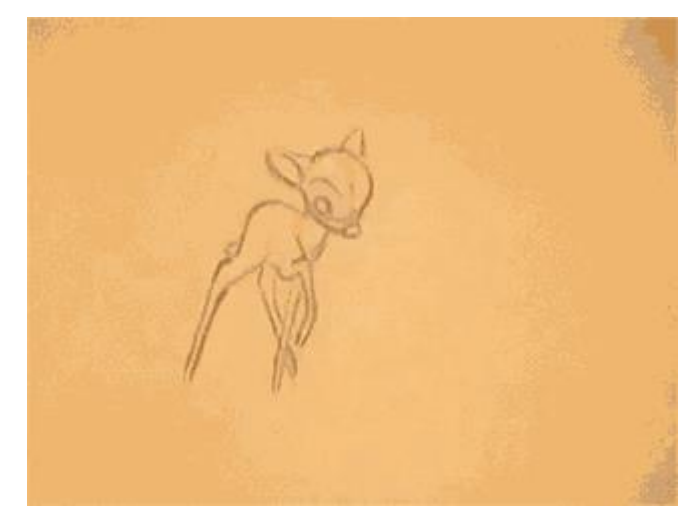

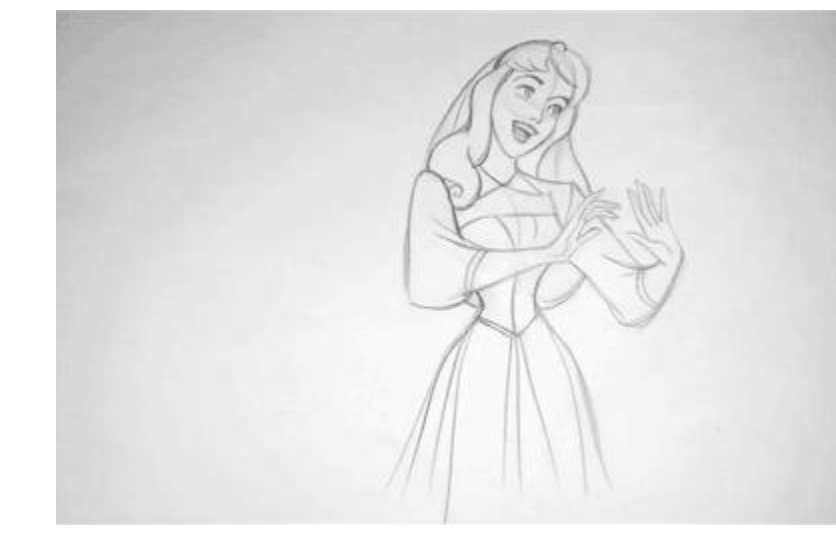

Animation by Milt Kahl (Walt Disney Studios) Animation by Marc Davis (Walt Disney Studios)

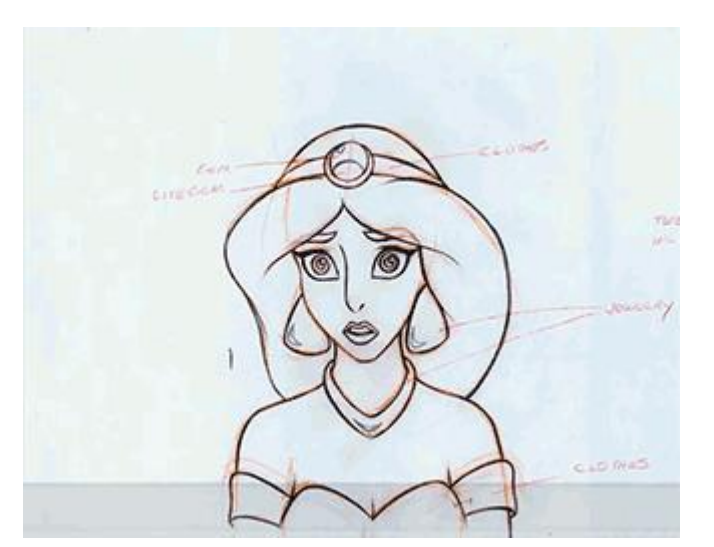

Animation by Mark Henn (Walt Disney Studios)

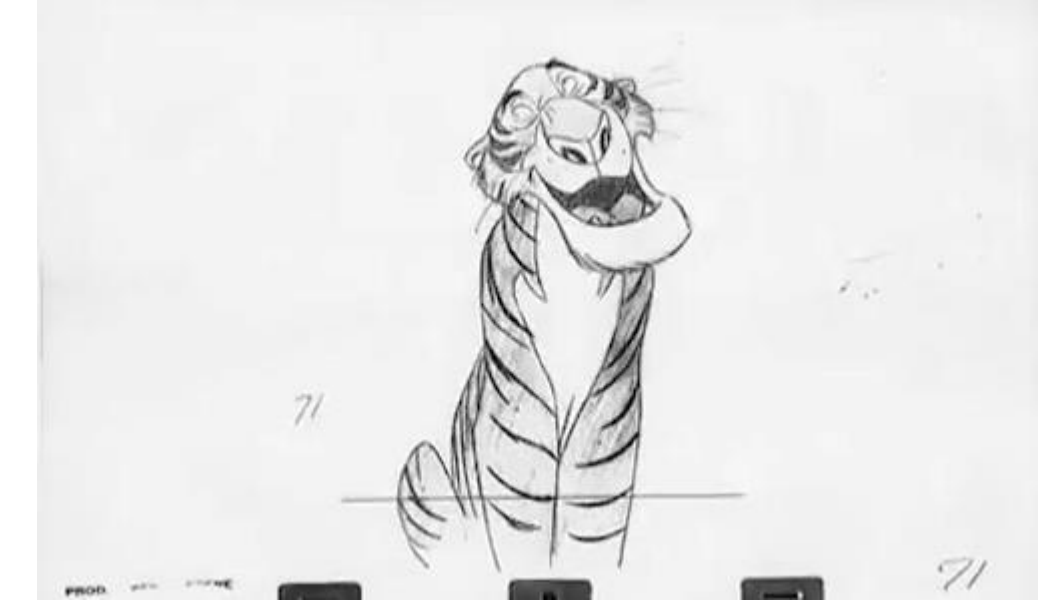

Animation by Milt Kahl (Walt Disney Studios)

<https://www.wnyc.org/story/sideshow-classic-disney-pencil-animations-come-life-gifs/>

# **Computer Animation**

- Computers are now widely replacing laborintensive animation processes.
	- More controllable than drawing images by hands or constructing miniatures.

### **Computer Animation: State-of-the-art**

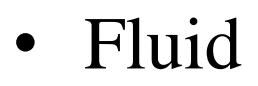

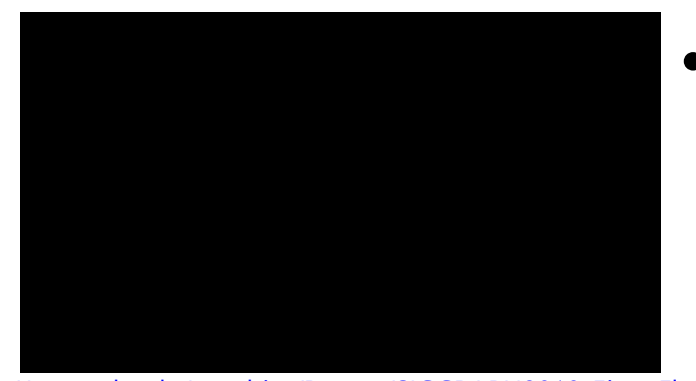

http://cvc.ucsb.edu/graphics/Papers/SIGGRAPH2018\_EigenFluid/<br><https://vml.kaist.ac.kr/main/international/individual/133>

• Face

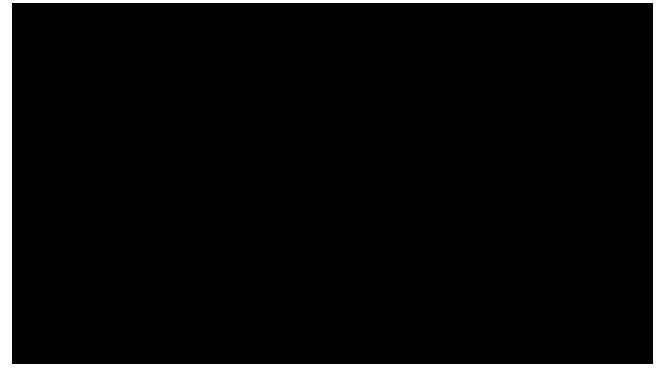

- Cloth
- 

**Character** 

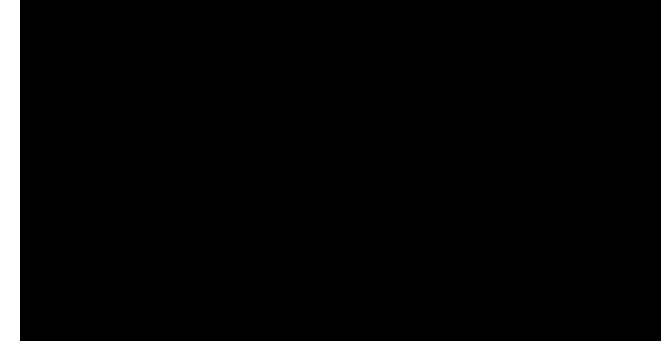

<http://www.cs.columbia.edu/cg/wetcloth/><br>https://xbpeng.github.io/projects/DeepMimic/index.htm

# **Creating Computer Animation**

• (We'll mainly focusing on character animation)

• Keyframe Animation

• Motion Capture

• Physically-Based Control

# Keyframe Animation

- **Basicidea:** 
	- specify important events only
	- computer fills in the rest via interpolation/approximation
- $\blacksquare$  "Events" don't have to be position
- Could be color, light intensity, camera zoom, ...

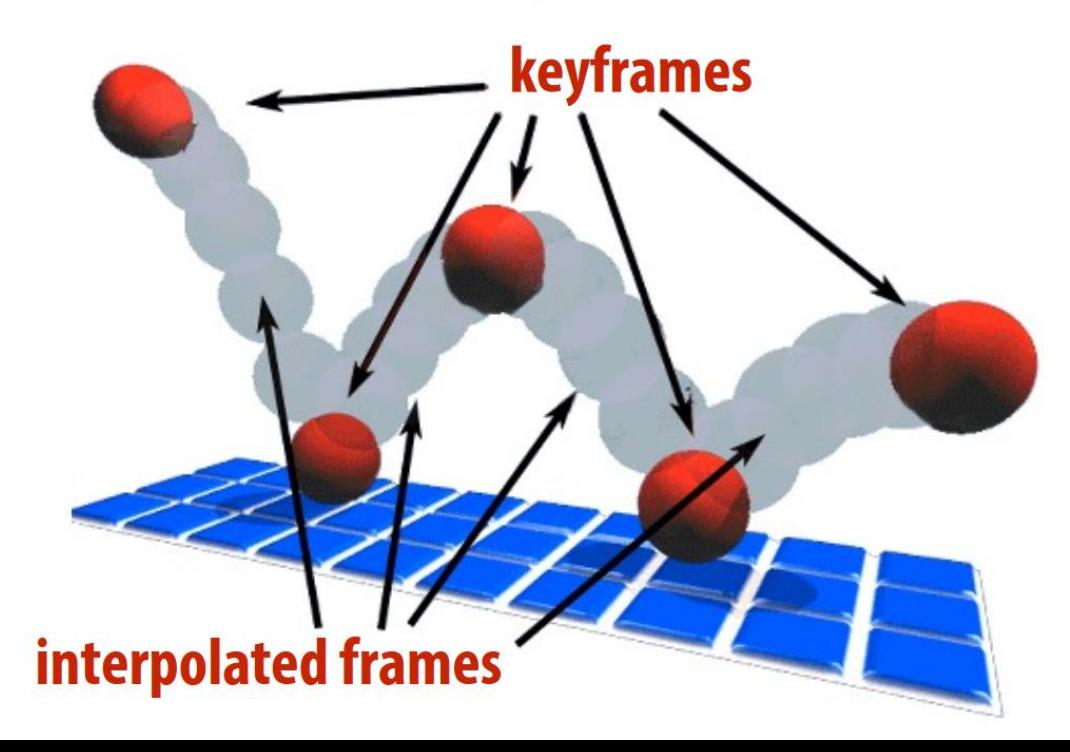

# **Keyframe Animation**

- For example, for positions and orientations:
- Affine transformations place things *at keyframes*.
- Time-varying affine transformations move things around by **interpolation** *at in-between frames*.
- How to interpolate affine transformations? – We'll address this issue later in the lecture today.

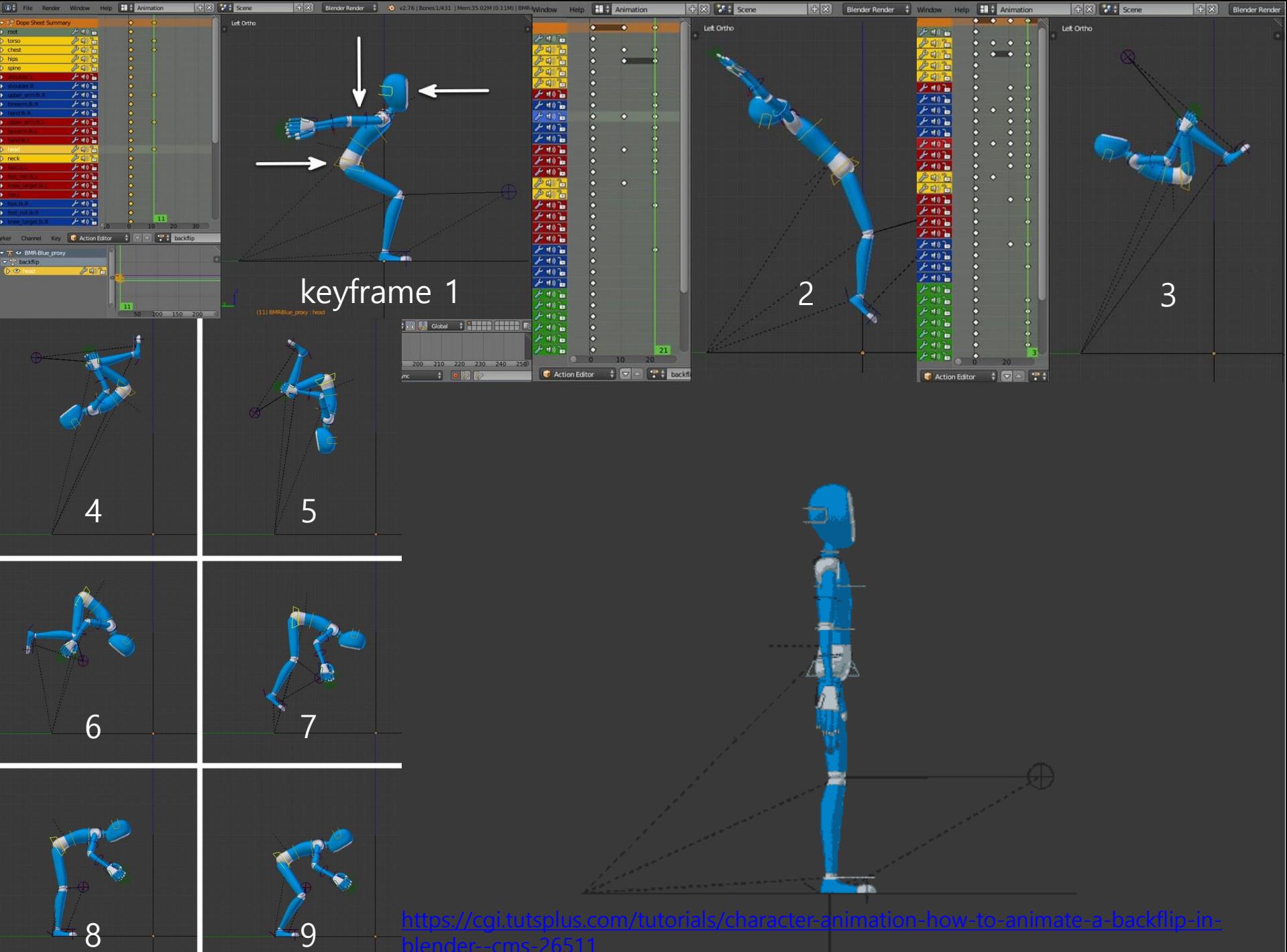

# **Keyframe Animation**

• One of the earliest methods used to produce computer animation.

- Difficult to create "realistic" and "physically plausible" motions.
	- The quality of the output largely depends on the skill of each artist.

• Still used a lot.

# **Motion Capture**

• Idea: Use "real" human motion to create realistic animation.

- Motion capture system "captures" movement of people or objects.
	- Position of each marker on the skin
	- Position and orientation of each body part (or joint)

### **Motion Capture**

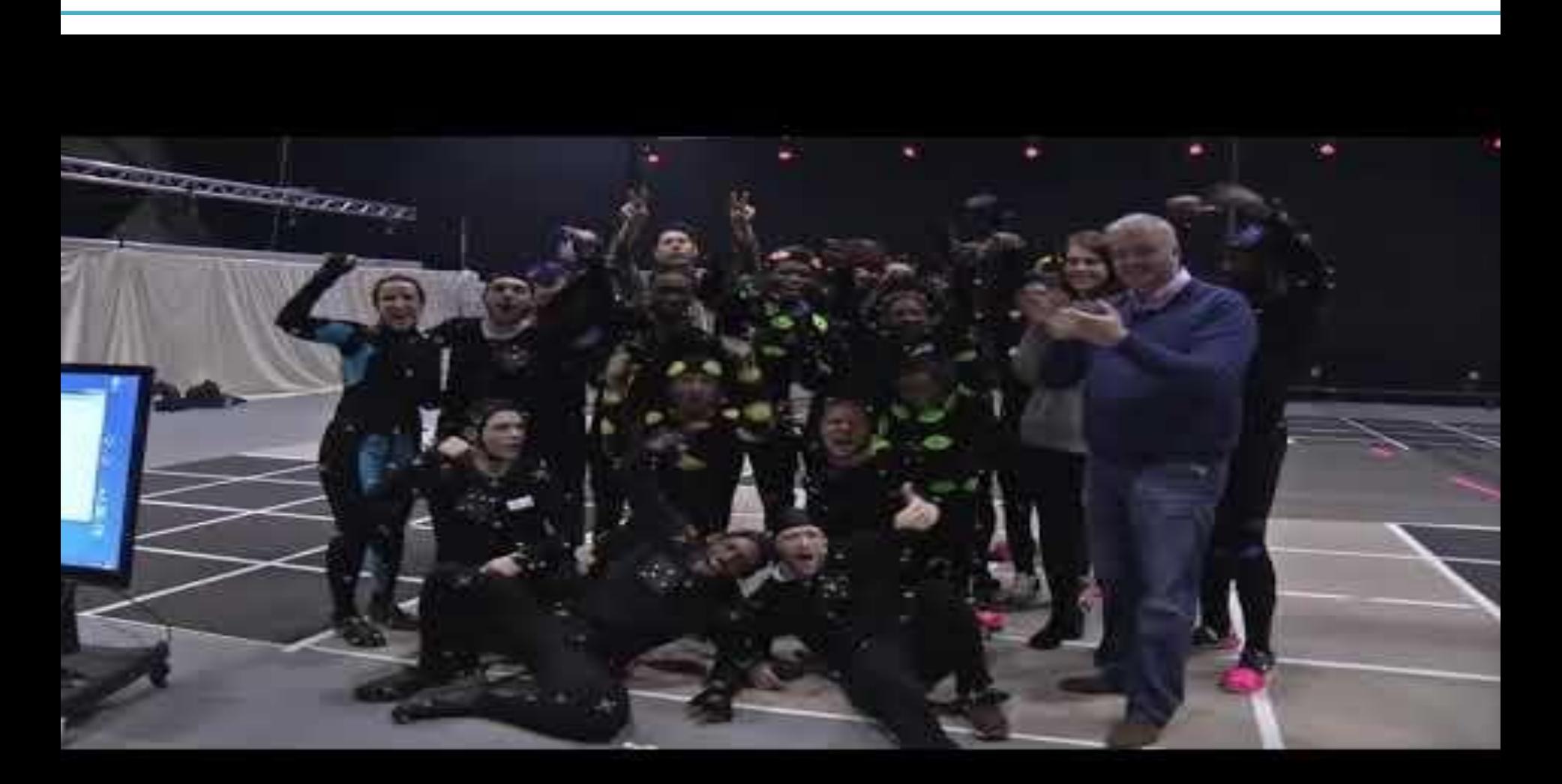

<https://youtu.be/YzS73UCOk20>

# **Motion Capture**

- Currently, widely used in movies & games
	- by major companies
- Very costly
	- Expensive devices
	- High operating cost
- Motion captured data is very realistic **only** in the same virtual environment as capture environment.
	- What if a character is affected by unexpected external force? Capture again?

# **Physically-Based Control**

- Idea: Use physics simulation to generate motion
	- Because physical reality plays a key role in creating high-quality motion.
	- Physic simulation generates a motion that is always physically plausible.
- For passive character motion, it's already in widespread use.
	- e.g. Ragdoll effect in games
- For active character motion, it requires a "controller".
	- Determines joint torques at each timestep to perform desired action while maintaining balance.
	- Currently being very actively studied by researchers.
	- This problem is similar to that of robotics.

### **Data-Driven Biped Control**

[https://youtu.be/hpeqxc\\_1vwo](https://youtu.be/hpeqxc_1vwo)

#### **Motion Capture Reference** Walk Left 90 Degree

Simulation

Yoonsang Lee, Sungeun Kim, and Jehee Lee. "Data-Driven Biped Control." ACM Trans. Graph. 29, no. 4 (SIGGRAPH 2010)

# **Physically-Based Control**

- Promising approaches:
	- Combined with machine learning techniques (such as deep reinforcement learning)
	- Biomechanical simulation of musculoskeletal models
	- Control real-world robots
- Course promotion: "COMPUTER SCIENCE Capstone PBL (Physically-Based Character Control)" covers the following topics in depth: (*4 th grade 1st semester)*
	- data-driven animation
	- mass-spring simulation
	- character control
	- reinforcement learning

# **Interpolation**

### **Recall: Keyframe Animation**

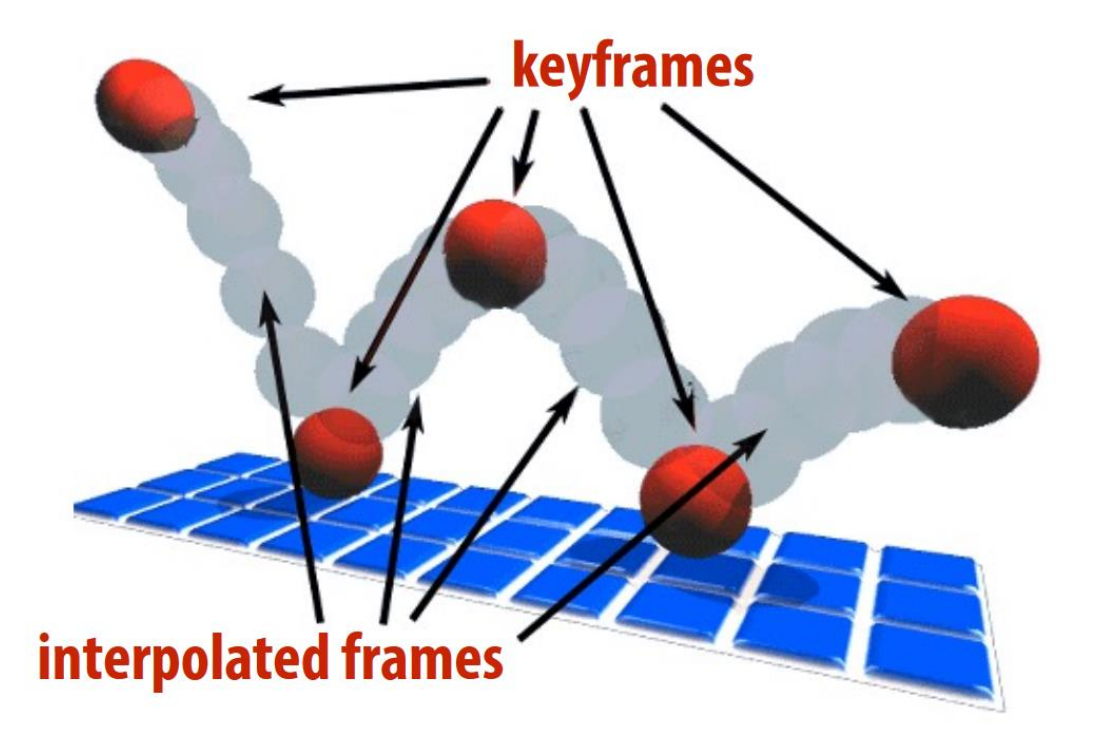

CMU 15-462/662, Fall 2015

• How to "interpolate" keyframes?

# **Interpolation**

- A method of constructing new data points within the range of a discrete set of known data points.
- In other words, guessing unknown function  $f(x)$  from known data points  $(x_i, f(x_i))$ .

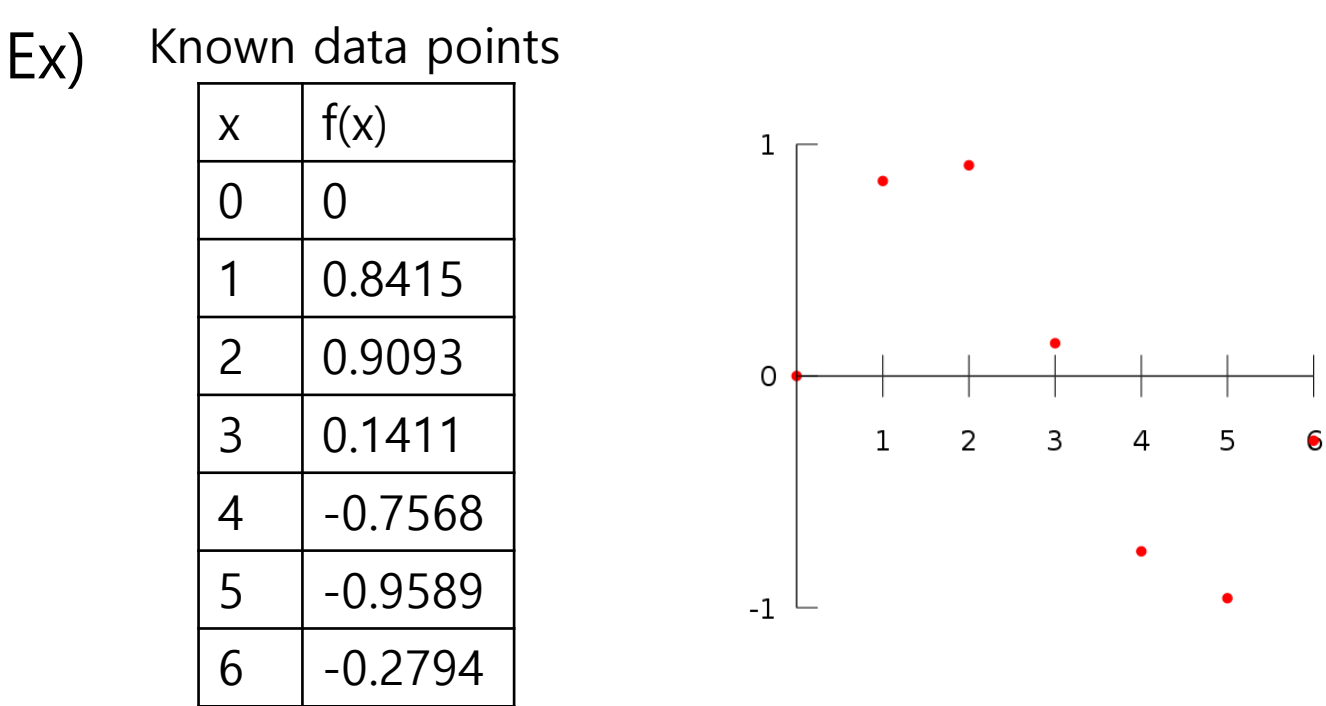

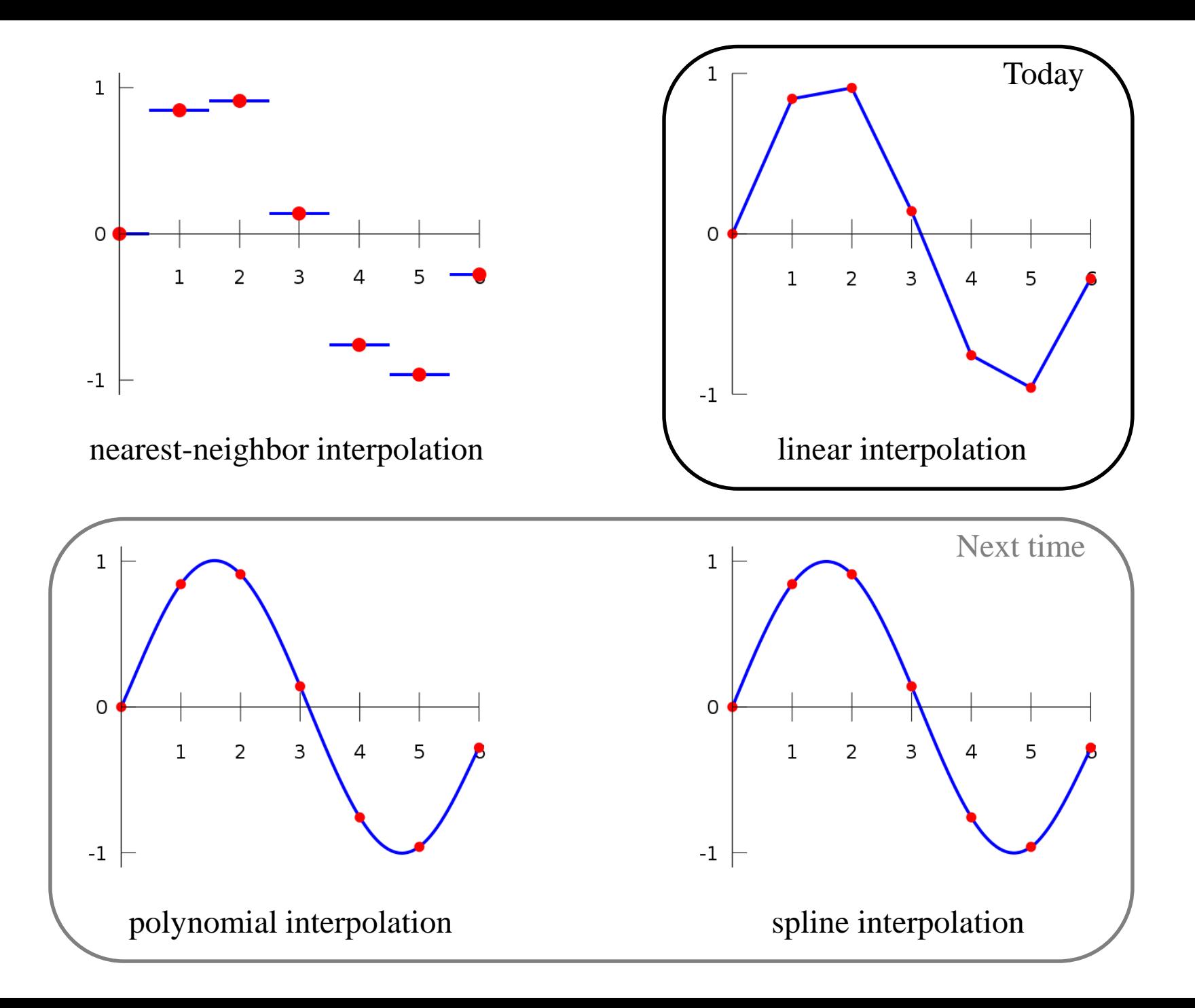

### **Linear Interpolation**

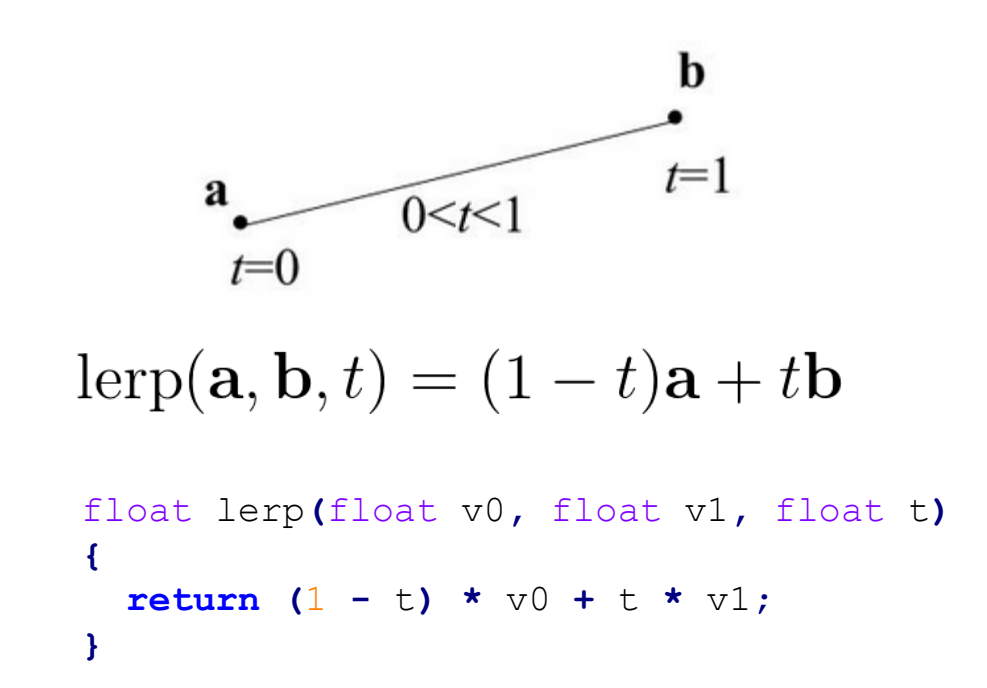

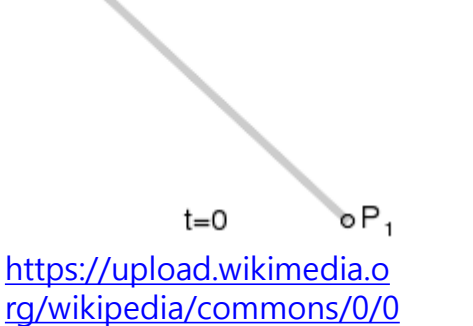

[rg/wikipedia/commons/0/0](https://upload.wikimedia.org/wikipedia/commons/0/00/B%C3%A9zier_1_big.gif) 0/B%C3%A9zier\_1\_big.gif

 $\bullet P_0$ 

- A straight line between two points
- This is fine for translations

### **Linear Interpolation for 3D Orientations?**

- Recall: 3D orientation & rotation representation
	- Euler angles
	- Rotation vector
	- Rotation matrices
	- Unit quaternions

• How to linearly interpolate **two orientations** in these representations?

### **Interpolating Each Element of Rotation Matrix?**

• Let's try to interpolate  $\mathbf{R}_0$  (identity) and  $\mathbf{R}_1$  (rotation by 90° about x-axis)

$$
lerp(\begin{bmatrix} 1 & 0 & 0 \\ 0 & 1 & 0 \\ 0 & 0 & 1 \end{bmatrix}, \begin{bmatrix} 1 & 0 & 0 \\ 0 & 0 & -1 \\ 0 & 1 & 0 \end{bmatrix}, 0.5) = \begin{bmatrix} 1 & 0 & 0 \\ 0 & 0.5 & -0.5 \\ 0 & 0.5 & 0.5 \end{bmatrix}
$$
  
is not a rotation matrix!  
does not make sense at all!

• Similarly, interpolating each number (w, x, y, z) in unit quaternions does not make sense.

# **Interpolating Rotation Vector?**

- Let's say we have two rotation vectors  $v_1 \& v_2$  of the same length
- Linear interpolation of  $v_1 \& v_2$  produces even spacing

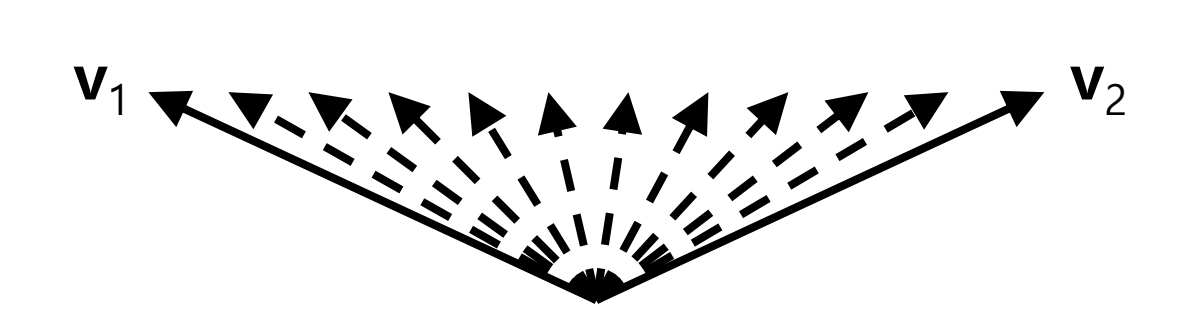

# **Interpolating Rotation Vector?**

- Let's say we have two rotation vectors  $v_1 \& v_2$  of the same length
- Linear interpolation of  $v_1 \& v_2$  produces even spacing
- But it's not evenly spaced in terms of orientation!

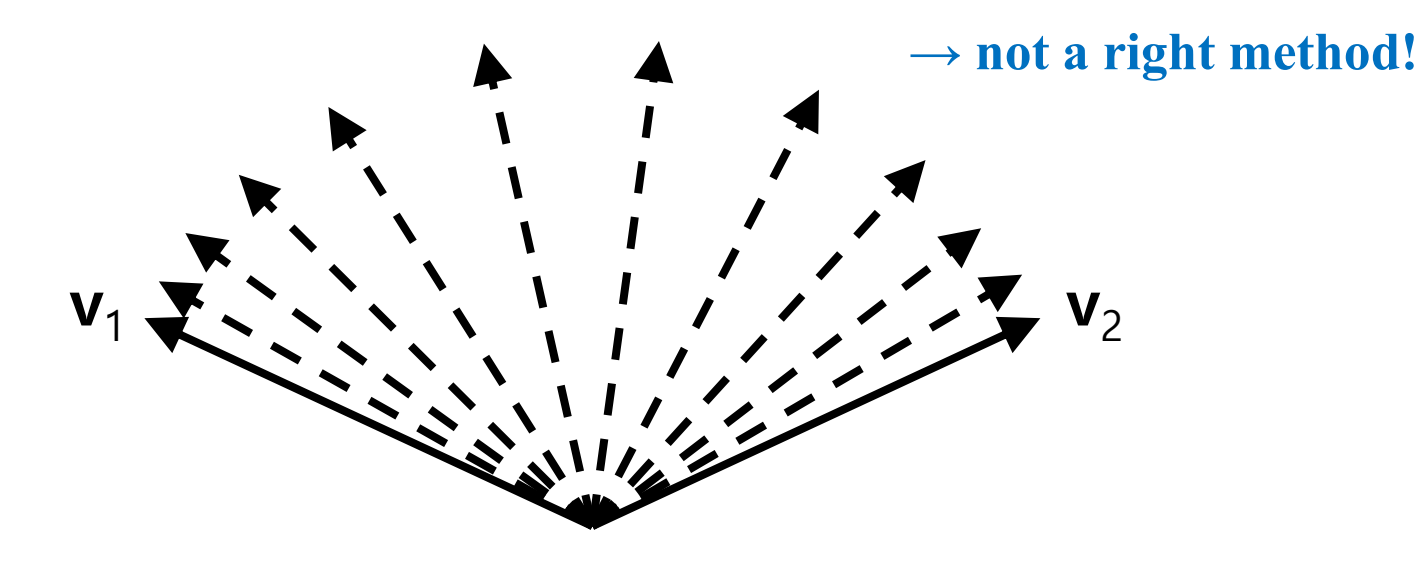

# **Interpolating Euler Angles?**

- Interpolating two tuples of Euler angles does not make correct result
	- $-$  + angular velocity is not constant
	- + still suffer from gimbal lock: jerky movement occurs near gimbal lock configuration

# **Slerp**

- The right answer: **Slerp** [Shoemake 1985]
	- **S**pherical **l**inear int**erp**olation
	- Linear interpolation of two orientations

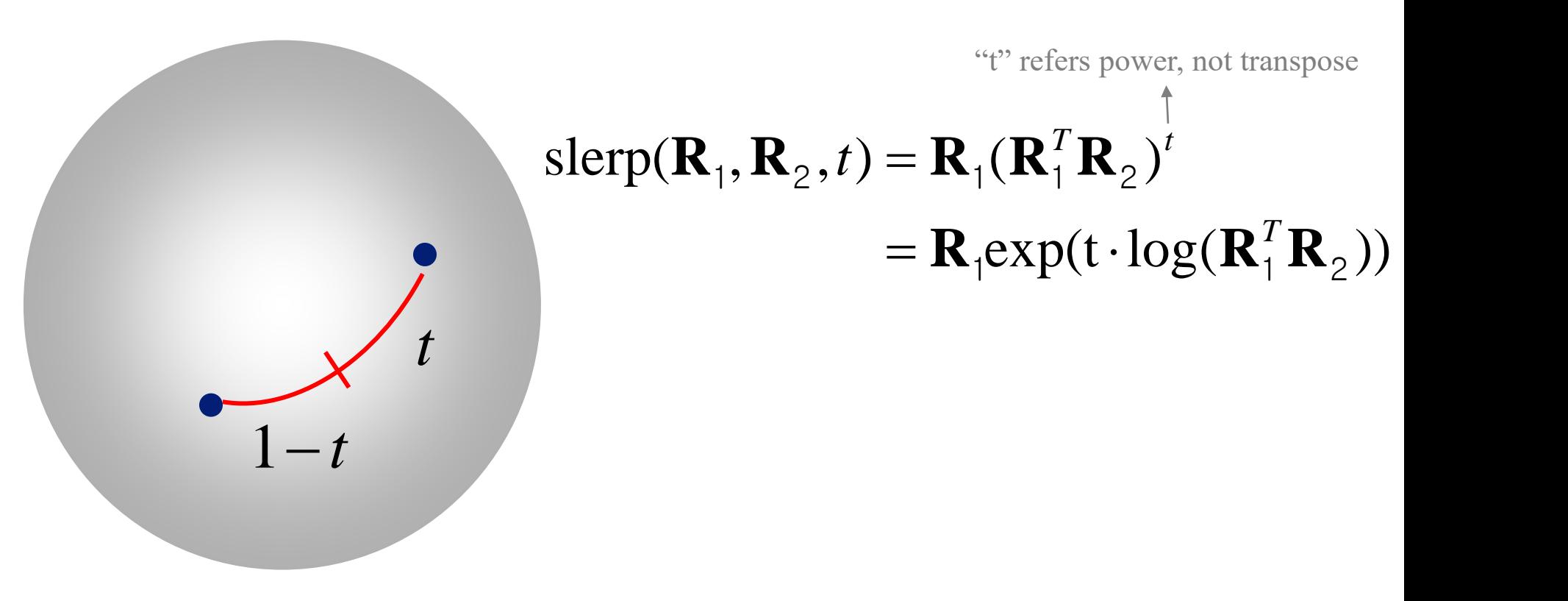

### **Slerp**

slerp(
$$
\mathbf{R}_1
$$
,  $\mathbf{R}_2$ , t) =  $\mathbf{R}_1 (\mathbf{R}_1^T \mathbf{R}_2)^t$   
=  $\mathbf{R}_1 \exp(t \cdot \log(\mathbf{R}_1^T \mathbf{R}_2))$ 

- exp(): **rotation vector** to **rotation matrix**
- log(): **rotation matrix** to **rotation vector**
- Implication
	- $-$  **R**<sub>1</sub><sup>T</sup>**R**<sub>2</sub>: difference between orientation **R**<sub>1</sub> and **R**<sub>2</sub> ( **R**<sub>2</sub>(-)**R**<sub>1</sub>)
	- **R**<sup>t</sup> : scaling rotation (scaling rotation angle)
	- $-$  **R**<sub>a</sub> $\mathbf{R}_b$  : add rotation  $\mathbf{R}_b$  to orientation  $\mathbf{R}_a$  (  $\mathbf{R}_a(+) \mathbf{R}_b$  )

# **Exp & Log**

• **Exp** (exponential): **rotation vector** to **rotation matrix**

— Given normalized rotation axis  $u=(u_x, u_y, u_z)$ , rotation angle θ

$$
R = \begin{bmatrix} \cos\theta + u_x^2 (1 - \cos\theta) & u_x u_y (1 - \cos\theta) - u_z \sin\theta & u_x u_z (1 - \cos\theta) + u_y \sin\theta \\ u_y u_x (1 - \cos\theta) + u_z \sin\theta & \cos\theta + u_y^2 (1 - \cos\theta) & u_y u_z (1 - \cos\theta) - u_x \sin\theta \\ u_z u_x (1 - \cos\theta) - u_y \sin\theta & u_z u_y (1 - \cos\theta) + u_x \sin\theta & \cos\theta + u_z^2 (1 - \cos\theta) \end{bmatrix}
$$
  
(Rodrigues' rotation formula)

- **Log** (logarithm): **rotation matrix** to **rotation vector** Given rotation matrix **R**, compute axis **v** and angle  $\theta$  $\theta = \cos^{-1}((R_{11} + R_{22} + R_{33} - 1)/2)$  $v_1 = (R_{32} - R_{23})/(2 \sin \theta)$  $v_2 = (R_{13} - R_{31})/(2 \sin \theta)$ 
	- $v_3 = (R_{21} R_{12})/(2 \sin \theta)$

See section 3.1.3 of INTRODUCTION TO ROBOTICS for more info about matrix exp & log: [http://robotics.snu.ac.kr/fcp/files/\\_pdf\\_files\\_publications/a\\_first\\_coruse\\_in\\_robot\\_mechanics.pdf](http://robotics.snu.ac.kr/fcp/files/_pdf_files_publications/a_first_coruse_in_robot_mechanics.pdf)

# **[Practice] Slerp Online Demo**

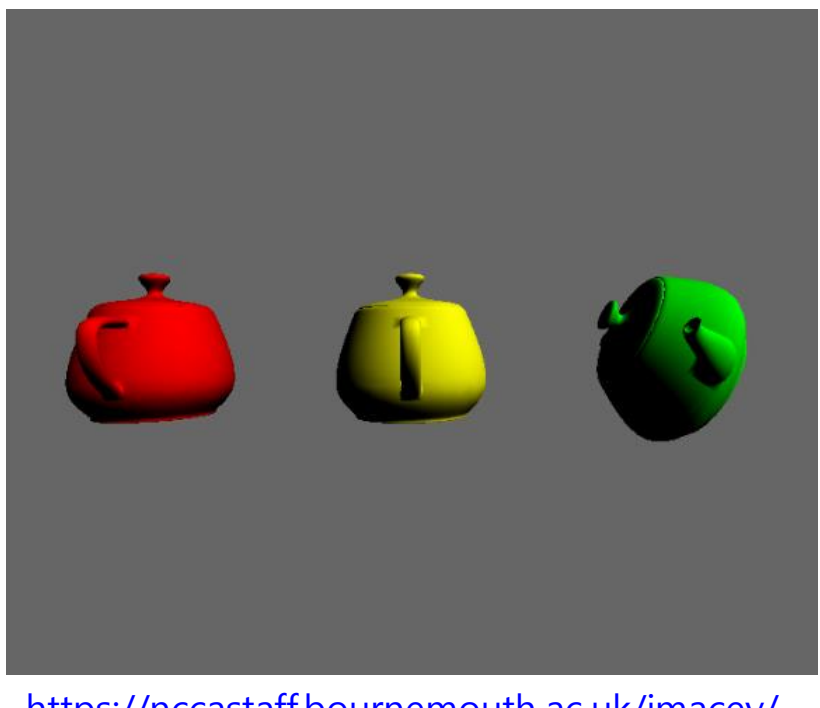

[https://nccastaff.bournemouth.ac.uk/jmacey/](https://nccastaff.bournemouth.ac.uk/jmacey/WebGL/QuatSlerp/) WebGL/QuatSlerp/

- Change "Start Rotation" & "End Rotation"
- Move "Interpolate" slider

# **Quiz #1**

- Go to <https://www.slido.com/>
- Join #cg-hyu
- Click "Polls"
- Submit your answer in the following format:
	- **Student ID: Your answer**
	- **e.g. 2017123456: 4)**
- Note that you must submit all quiz answers in the above format to be checked for "attendance".

# **Kinematics**

### **Kinematics**

- *Kinematics* is
	- Study of **motion** of objects (or groups of objects), **without considering mass or forces**
	- In computer graphics, it's about how to move skeletons
		- Forward kinematics
		- Inverse kinematics

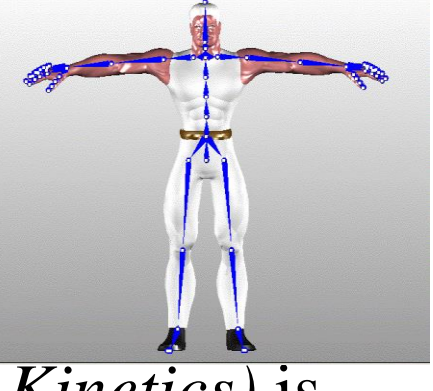

- By contrast, *Dynamics (or Kinetics)* is
	- Study of the **relationship between motion and its causes, specifically, forces and mass**

# Kinematics

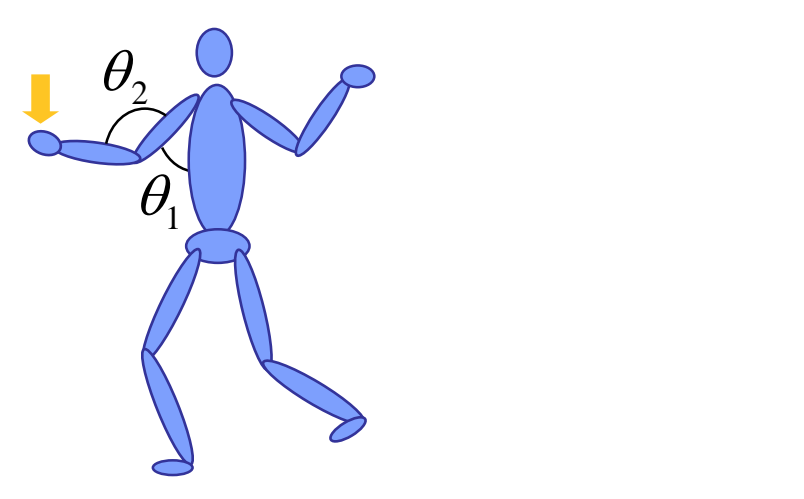

# $(\mathbf{p}, \mathbf{q}) = \mathbf{F}(\theta_i)$

#### *Forward Kinematics Inverse Kinematics*

: Given joint angles, compute the position & orientation of end-effector

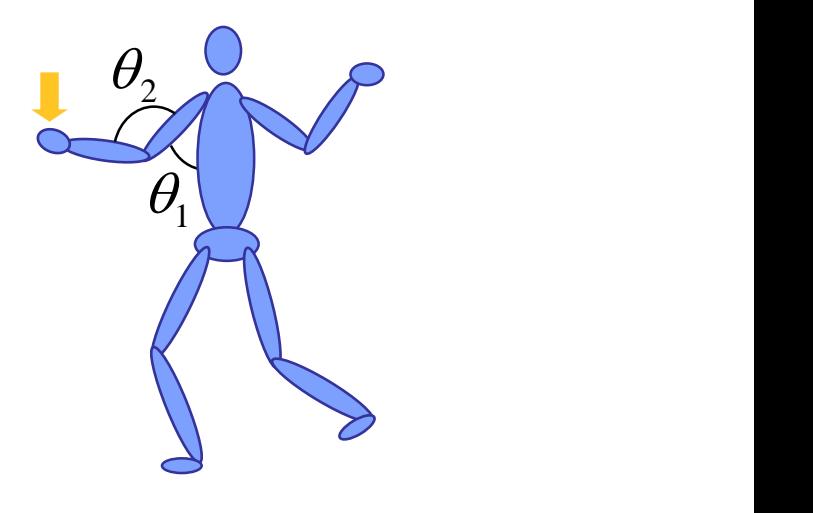

#### $\text{F}^{-1}(\mathbf p, \mathbf q)$  $\mathbf{p} \cdot \mathbf{q}$  $\theta_i$  $\equiv$

: Given the position & orientation of end-effector, compute joint angles

# **[Practice] FK / IK Online Demo**

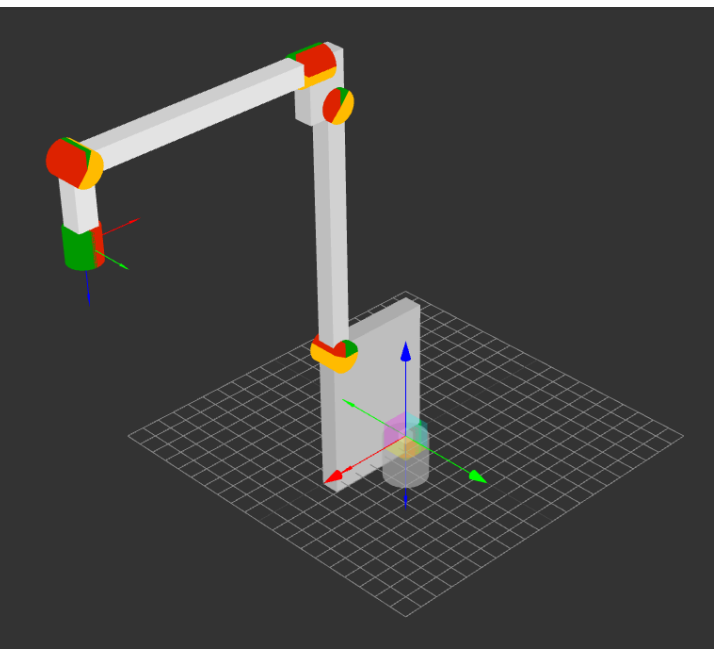

<http://robot.glumb.de/>

- Forward kinematics : Open "angles" menu and change values
- Inverse kinematics : Move the end-effector position by mouse dragging

# Forward Kinematics: A Simple Example

- A simple robot arm in 2-dimensional space
	- 2 revolute joints
	- Joint angles are known
	- Compute the position of the end-effector

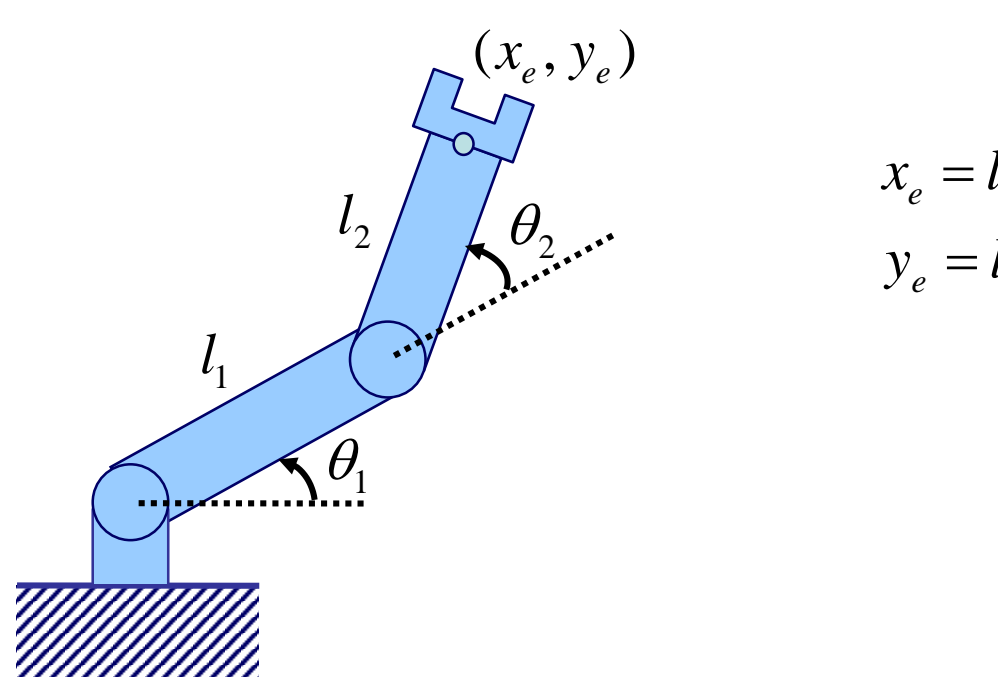

$$
x_e = l_1 \cos \theta_1 + l_2 \cos(\theta_1 + \theta_2)
$$
  

$$
\theta_2 \dots \dots \qquad y_e = l_1 \sin \theta_1 + l_2 \sin(\theta_1 + \theta_2)
$$

# A Chain of Transformations

![](_page_39_Figure_1.jpeg)

• In a view of body-attached coordinate system

(=local coordinate system of the end-effector body)

![](_page_40_Figure_3.jpeg)

$$
T = (rot\theta_1)(transl_1)(rot\theta_2)(transl_2)
$$
  
= 
$$
\begin{pmatrix} cos\theta_1 & -sin\theta_1 & 0 \\ sin\theta_1 & cos\theta_1 & 0 \\ 0 & 0 & 1 \end{pmatrix} \begin{pmatrix} 1 & 0 & l_1 \\ 0 & 1 & 0 \\ 0 & 0 & 1 \end{pmatrix} \begin{pmatrix} cos\theta_2 & -sin\theta_2 & 0 \\ sin\theta_2 & cos\theta_2 & 0 \\ 0 & 0 & 1 \end{pmatrix} \begin{pmatrix} 1 & 0 & l_2 \\ 0 & 1 & 0 \\ 0 & 0 & 1 \end{pmatrix}
$$

![](_page_41_Figure_2.jpeg)

![](_page_42_Figure_2.jpeg)

![](_page_43_Figure_2.jpeg)

![](_page_44_Figure_2.jpeg)

![](_page_45_Figure_2.jpeg)

$$
T = (rot\theta_1)(transl_1)(rot\theta_2)(transl_2)
$$
  
=  $\begin{pmatrix} cos\theta_1 & -sin\theta_1 & 0 \\ sin\theta_1 & cos\theta_1 & 0 \\ 0 & 0 & 1 \end{pmatrix} \begin{pmatrix} 1 & 0 & l_1 \\ 0 & 1 & 0 \\ 0 & 0 & 1 \end{pmatrix} \begin{pmatrix} cos\theta_2 & -sin\theta_2 & 0 \\ sin\theta_2 & cos\theta_2 & 0 \\ 0 & 0 & 1 \end{pmatrix} \begin{pmatrix} 1 & 0 & l_2 \\ 0 & 1 & 0 \\ 0 & 0 & 1 \end{pmatrix}$ 

![](_page_46_Figure_2.jpeg)

![](_page_47_Figure_2.jpeg)

![](_page_48_Figure_2.jpeg)

![](_page_49_Figure_2.jpeg)

### **Quiz #2**

- Go to <https://www.slido.com/>
- Join #cg-hyu
- Click "Polls"
- Submit your answer in the following format:
	- **Student ID: Your answer**
	- **e.g. 2017123456: 4)**
- Note that you must submit all quiz answers in the above format to be checked for "attendance".

# Joint & Link Transformations

- Forward kinematics map is an alternating multiple of
	- *Joint transformations* : represents joint movement **(time-varying)**
		- Usually rotations
	- *Link transformations* : defines a frame relative to its parent **(static)**
		- Usually translations (bone-length)

![](_page_51_Figure_6.jpeg)

## **Quiz #3**

- Go to <https://www.slido.com/>
- Join #cg-hyu
- Click "Polls"
- Submit your answer in the following format:
	- **Student ID: Your answer**
	- **e.g. 2017123456: 4)**
- Note that you must submit all quiz answers in the above format to be checked for "attendance".

# **BVH File Format**

# **Motion Capture Data**

- Motion capture data includes:
	- "Skeleton": static data
		- joint hierarchy
		- joint offset from its parent joint
	- "Motion": time-varying data
		- internal joint orientation (w.r.t. parent joint frame)
		- position and orientation of skeletal root (w.r.t. global frame) -
- Posture (pose): "motion" at a single frame
- T pose: a pose where all joint orientations are "zero" (Identity)

![](_page_54_Figure_10.jpeg)

![](_page_54_Figure_11.jpeg)

# **BVH File Format**

- BVH (**B**io**V**ision **H**ierarchical data)
- Developed by Biovision, a motion capture company
- Has two parts:
- **Hierarchy section**
	- Describes the hierarchy and initial pose of the skeleton
- **Motion section**
	- Contains motion data
- Text file format

![](_page_55_Picture_9.jpeg)

# Hierarchy Section

- The hierarchy is a joint tree.
- Each joint has an offset and a channel list.
- For example, for Joint 1: Offset:  $L_1$ • Channel list : a sequence of transformations of  $J_1$  w.r.t.  $J_0$  $J_{0}$  $J_1$   $\sim$  $J_2$  **J**  $J_3$  $L_1 \nearrow$  $L_{2}$  |  $L_{\!\scriptscriptstyle 3}$

### **Biovision BVH**

#### Hierarchy section $\triangleright$  "HIERARCHY"

- $\cdot$  "ROOT"
	- followed by the name of the root
	- $-$  " $\{$  " and " $\}$ " pair
	- "OFFSET"
		- » X, Y and Z offset of the segment from its parent
	- "CHANNELS"
		- » the number of channels
		- » the type of each channel
- $\cdot$  "JOINT"
	- identical to the root definition except for the number of channels

 $181$ 

- "OFFSET", "CHANNELS"
- "End Site"
	- indicates that the current segment is an end effector (no children)
	- "OFFSET"

- 6 channels for the root (Tx Ty Tz Rz Rx Ry)

- 3 channels for every other object (Rz Rx Ry)

```
KITERARCHY
ROOT Hips
     0FFSET 0.00 0.00 0.00
     CHAMMELS 6 Aposition Yposition Zposition Zrotation Arotation Trotation
     JOINT LeftHip
             DFFSET 3.430000
                                          0.000000
                                                     0.000000
             CHANNELS 3 Zrotation Irotation Trotation
             JOTNT LeftKnee
                     DFFSET 0.000000 -18.469999 0.000000
                     CHANNELS 3 Zrotation Irotation Yrotation
                      JOTNT LeftAnkle
                             DEFSET
                                          0.000000 -17.950001 0.000000CHANNELS 3 Zrotation Irotation Trotation
                             End Site
                                         DFFSET
                                                     0.000000 -3.119999 0.000000
                     \mathcal{F}
```

```
HIERARCHY
ROOT Hips
 OFFSET 0.0 0.0 0.0
 CHANNELS 6 XPOSITION YPOSITION ZPOSITION ZROTATION XROTATION YROTATION JOINT chest
   \overline{\mathcal{L}}CHANNELS 3 Xrotation Zrotation Yrotation
            JOINT neck
            \overline{\mathcal{L}}0FFSET -0.096536 13.901242 -2.027265
                    CHANNELS 3 Xrotation Zrotation Yrotation
                    JOINT head
                    \overline{1}OFFSET -0.166775 1.448045 0.482682
                             CHANNELS 3 Xrotation Zrotation Yrotation
                             JOINT leftEye
```
{

```
HIERARCHY
ROOT Hips
                                                      J0 channels
 OFFSET 0.0 0.0 0.0
 CHANNELS 6 XPOSITION YPOSITION ZPOSITION ZROTATION XROTATION YROTATION 
   JOINT chest
   \overline{\mathcal{L}}L1
            CHANNELS 3 Xrotation Zrotation Yrotation J1 channels
            JOINT neck
            \mathcal{L}OFFSET -0.096536 13.901242 -2.027265 L2
                    CHANNELS 3 Xrotation Zrotation Yrotation J2 channels
                    JOINT head
                    \overline{\mathcal{L}}OFFSET -0.166775 1.448045 0.482682 L3
                             CHANNELS 3 Xrotation Zrotation Yrotation
                             JOINT leftEye
                                                             J3 channels
```
{

```
HIERARCHY
ROOT Hips
            Root Hips Joint
{
 OFFSET 0.0 0.0 0.0
Root offset is generally zero (or ignored even if it's not zero)CHANNELS 6 XPOSITION YPOSITION ZPOSITION ZROTATION XROTATION YROTATION 
   Chest Joint
   \frac{1}{1}CHANNELS 3 Xrotation Zrotation Yrotation
           JOINT neck Neck Joint
           ┨
                   0FFSET -0.096536 13.901242 -2.027265
                   CHANNELS 3 Xrotation Zrotation Yrotation
                   JOINT head
                           OFFSET -0.166775 \,448045 0.482682
Neck's offset from chest
                           CHANNELS 3 Xrotation Zrotation Yrotation
                           JOINT leftEye
                                        Channel list:
                             Transformation from chest coordinate
                               system to neck coordinate system
```
### **Biovision BVH**

![](_page_61_Picture_60.jpeg)

### $\blacksquare$  Motion Section

- $\triangleright$  "MOTION"
	- followed by a line indicating the number of frames
	- $\cdot$  "Frames:"
		- the number of frames
	- "Frame Time:"
		- the sampling rate of the data
		- $-$  Ex) 0.033333  $\rightarrow$  30 frames a second
	- The rest of the file contains the actual motion data
		- The numbers appear in the order of the channel specifications as the skeleton hierarchy was parsed
	- Each line has motion data for a single frame
	- Each number in a line is a value for a single channel
	- The unit of rotation channel values is degree

```
HIERARCHY
ROOT Hips
{
 OFFSET 0.0 0.0 0.0
 CHANNELS 6 XPOSITION YPOSITION ZPOSITION ZROTATION XROTATION YROTATION 
    Column 1 Column 2 Column 3 Column 4 Column 5 Column 6
    \overline{\mathcal{L}}CHANNELS 3 Xrotation Zrotation Yrotation
             Column 7 Column 8 Column 9
             \overline{\mathfrak{t}}OFFSET -0.096536 13.901242 -2.027265
                      CHANNELS 3 Xrotation Zrotation Yrotation
                      JOINT head
                                    Column 10 Column 11 Column 12
                      \overline{\mathcal{L}}- 482682 - 4.448045 - 482682
                               OFFSET.
                               CHANNELS 3 Xrotation Zrotation Yrotation
                                          Column 13 Column 14 Column 15
MOTION
Frames: 199
Frame Time: 0.033333
1.95769 0.989769479321 0.039193 -4.11275998891 -0.490682977769 -91.3519974695 0.45458697547 ...
1.95769 0.989769479321 0.0392908 -4.11760985011 -0.48626597981 -91.3734989051 0.513819016282 ...
1.95769 0.989769479321 0.039424 -4.12004011679 -0.488125979059 -91.387002189 0.592700017233 ...
1.95771 0.989769479321 0.0395518 -4.0961698863 -0.500940000911 -91.3840993586 0.61126399115 ...
1.95779 0.989759479321 0.0396999 -4.05799980101 -0.510696019006 -91.3839969058 0.58299101005 ...
1.9579 0.989719479321 0.0398625 -4.0423300664 -0.503295989288 -91.3842018115 0.57718001317 ...
```
### **Biovision BVH**

#### $\blacksquare$  Interpreting the data

- $\triangleright$  To calculate the position of a segment
	- Translation information
		- For any joint segment
			- » the translation information will simply be the offset as defined in the hierarchy section
		- $-$  For the root object
			- » The translation data will be the sum of the offset data and the translation data from the motion section
	- Rotation information
		- comes from the motion section
	- If the order is "ZROTATION XROTATION YROTATION"
		- Apply transformation in order of rotation about z, rotation about x, rotation about y w.r.t. local frame
		- $\rightarrow$  ZXY Euler angles
	- Usually ZXY order is used, but other orders can be used

# **[Practice] BVH Online Demo**

![](_page_64_Figure_1.jpeg)

<http://motion.hahasoha.net/>

- Select other motions from the list.
- Download corresponding BVH files and open them in a text editor.

### **Next Time**

- Lab in this week:
	- Lab assignment 10

- Next lecture:
	- $-11$  Curve
- Acknowledgement: Some materials come from the lecture slides of
	- Prof. Kayvon Fatahalian and Prof. Keenan Crane, CMU, <http://15462.courses.cs.cmu.edu/fall2015/>
	- Prof. Jinxiang Chai, Texas A&M Univ., [http://faculty.cs.tamu.edu/jchai/csce441\\_2016spring/lectures.html](http://faculty.cs.tamu.edu/jchai/csce441_2016spring/lectures.html)
	- Prof. Jehee Lee, SNU, [http://mrl.snu.ac.kr/courses/CourseGraphics/index\\_2017spring.html](http://mrl.snu.ac.kr/courses/CourseGraphics/index_2017spring.html)
	- Prof. Taesoo Kwon, Hanyang Univ.,<http://calab.hanyang.ac.kr/cgi-bin/cg.cgi>